<<PowerBuilder

<<PowerBuilder  $\rightarrow$ 

- 13 ISBN 9787030120304
- 10 ISBN 7030120302

出版时间:2003-8

页数:211

314000

extended by PDF and the PDF

http://www.tushu007.com

, tushu007.com

## <<PowerBuilder

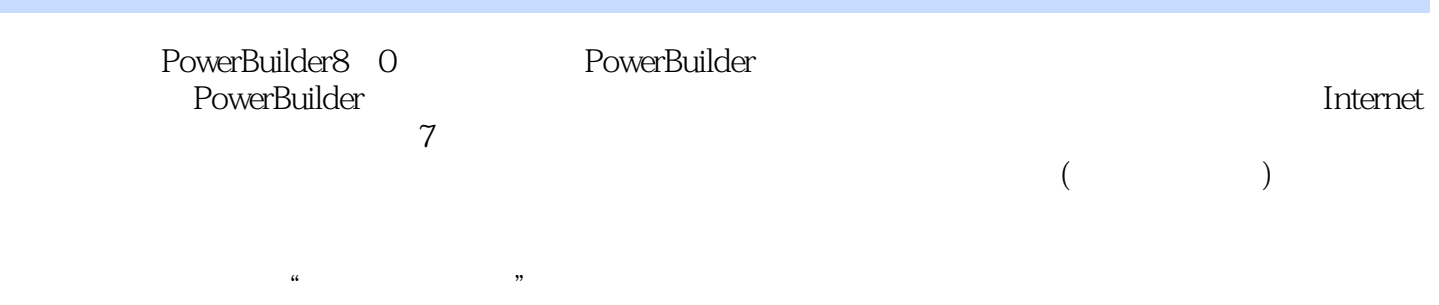

, tushu007.com

PowerBuilder

PowerBuilder

### , tushu007.com

# <<PowerBuilder

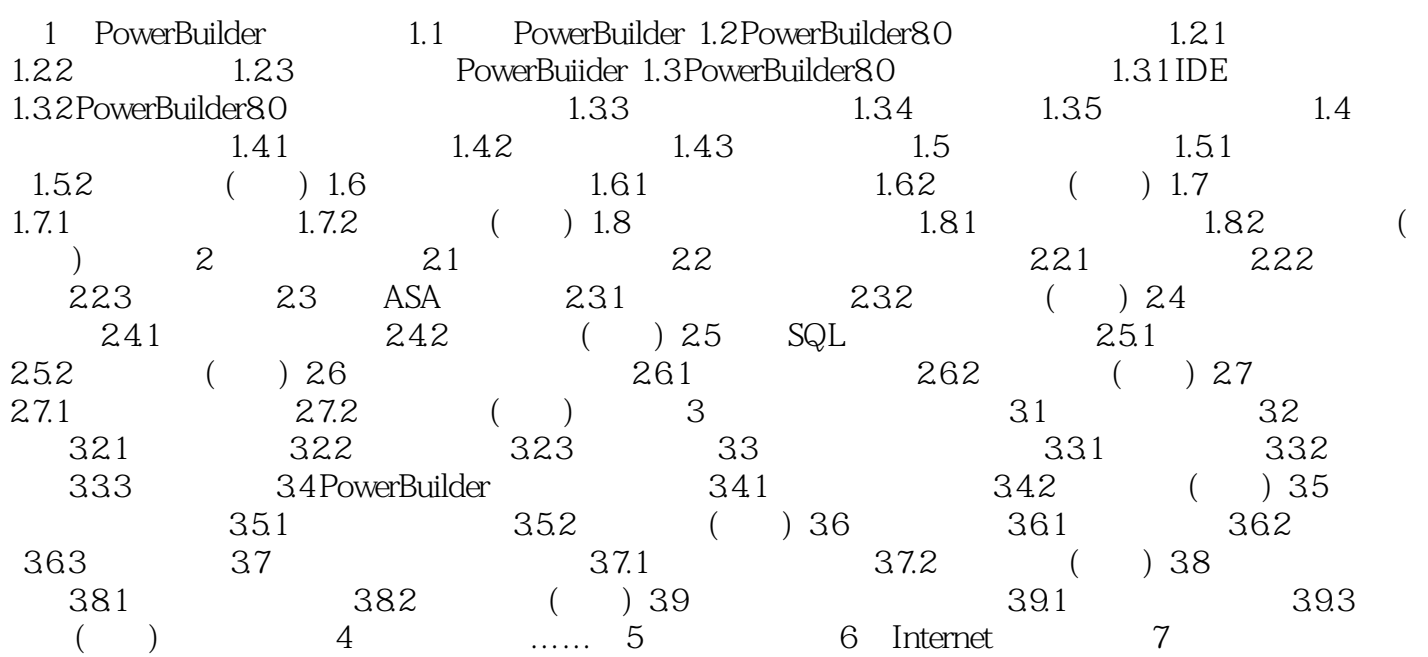

#### $,$  tushu007.com

## << PowerBuilder

本站所提供下载的PDF图书仅提供预览和简介,请支持正版图书。

更多资源请访问:http://www.tushu007.com